## UTILIZZO DELLA FUNZIONE **CERCA**

Di seguito un piccolo promemoria per utilizzare la funzione cerca.

In questo caso cercheremo tutti i messaggi nel cui titolo vi sono le parole chiave che ci interessano e che verranno inserite nell'apposito campo.

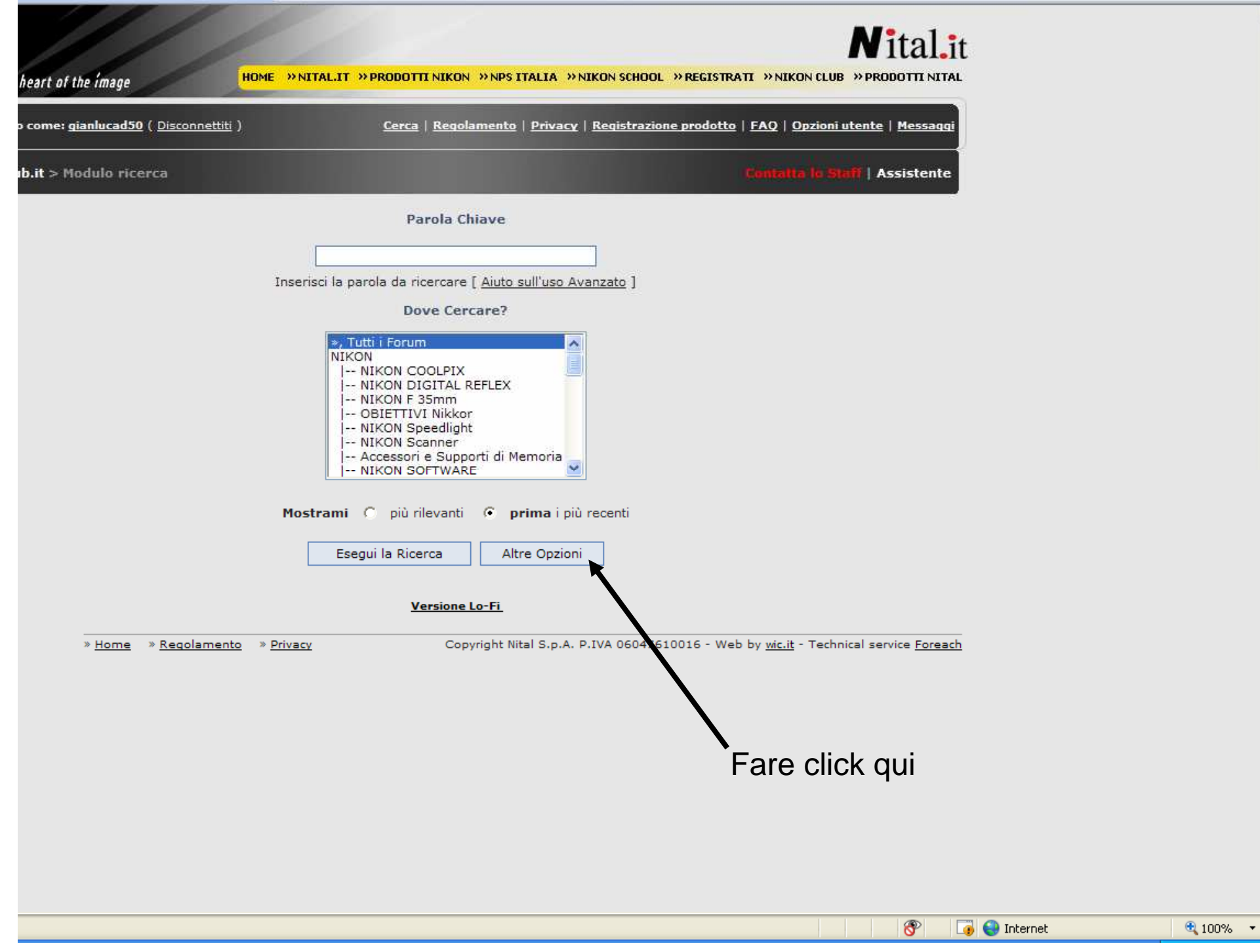

**Contatta la Staff | Assistente** MikonClub.it > Modulo ricerca Ricerca per Parola Chiave/Nome Utente Parola Chiave Nome Utente (opzionale) +bilanciamento+biancoInserisci la parola da ricercare [ Aiuto sull'uso Avanzato ] Aluto sull'uso Avanzato J<br>Inserire qui il testo da cercare Vedere la tabella alla pagine successive**Opzioni di Ricerca** Dove Cercare? **Rifinisci ricerca** Nei messaggi scritti... Ordina risultati per... ». Tutti i Forum qualsiasi data data dell'ultimo messaggio v  $\checkmark$ NIKON -- NIKON COOLPIX C Ordine decrescente C più vecchi -- NIKON DIGITAL REFLEX -- NIKON F 35mm  $\epsilon$  più recenti C Ordine crescente -- OBIETTIVI Nikkor -- NIKON Speedlight -- NIKON Scanner **Dove Cercare?** Tipo di Risultati -- Accessori e Supporti di Memoria -- NIKON SOFTWARE C Ricerca nel messaggio C Mostra risultati come discussioni  $\triangledown$  Cercare nei sotto-forum se viene scelta una sotto-categoria? Ricerca solo nei titoli C Mostra risultati come messaggi Spuntare quiEsegui la Ricerca Modo Semplice **RSS** Versione Lo-Fi » Home » Regolamento » Privacy Copyright Nital S.p.A. P.IVA 06047610016 - Web by wic.it - Technical service Foreach Esegue ricerca

.<br>I se primer de la maria de la comuna de la comune de la comunicación de la comunicación de la comunicación de

## Risultato ricerca+bilanciamento+bianco

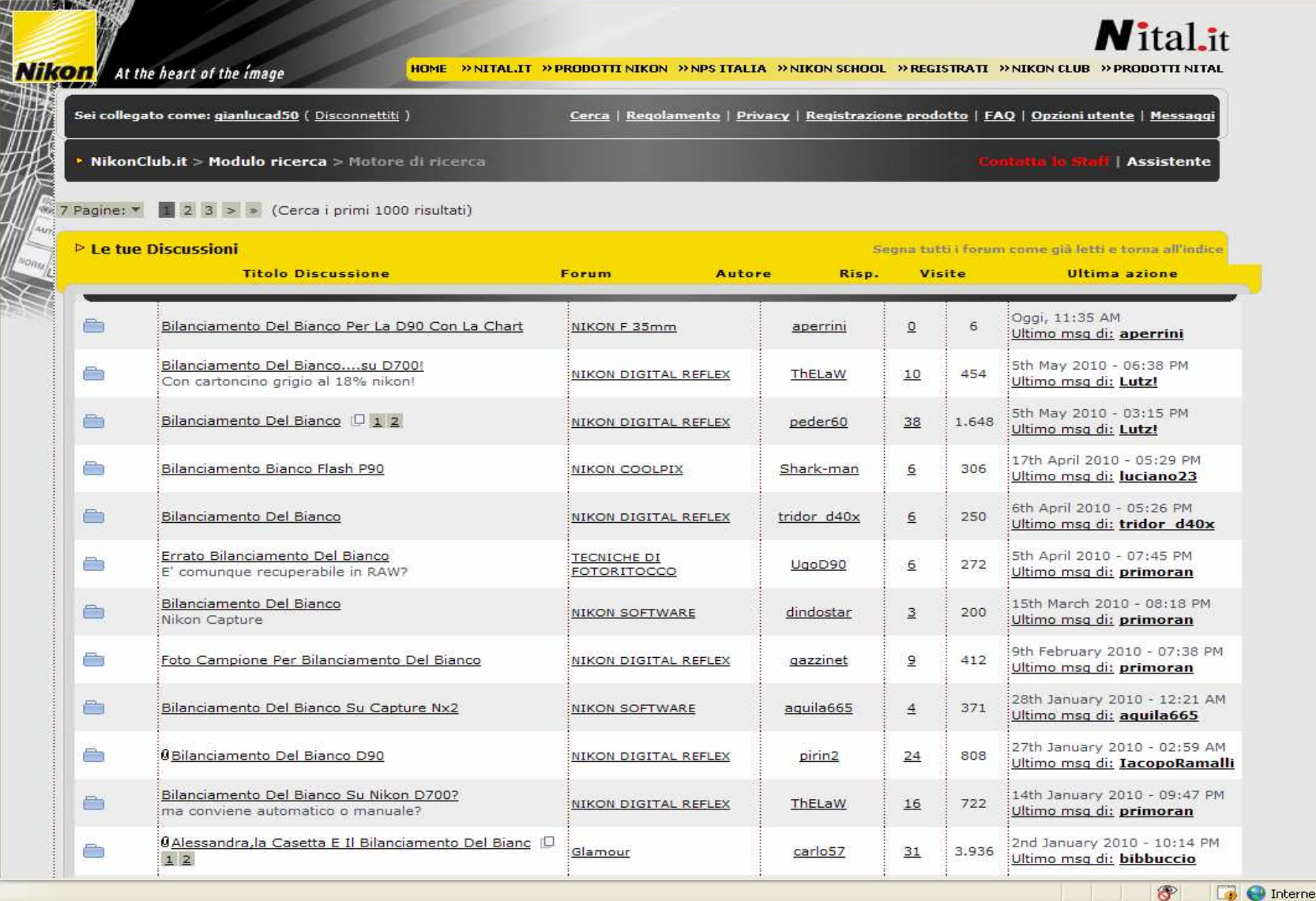

## **UTILIZZO PAROLE CHIAVE PER LA RICERCA**

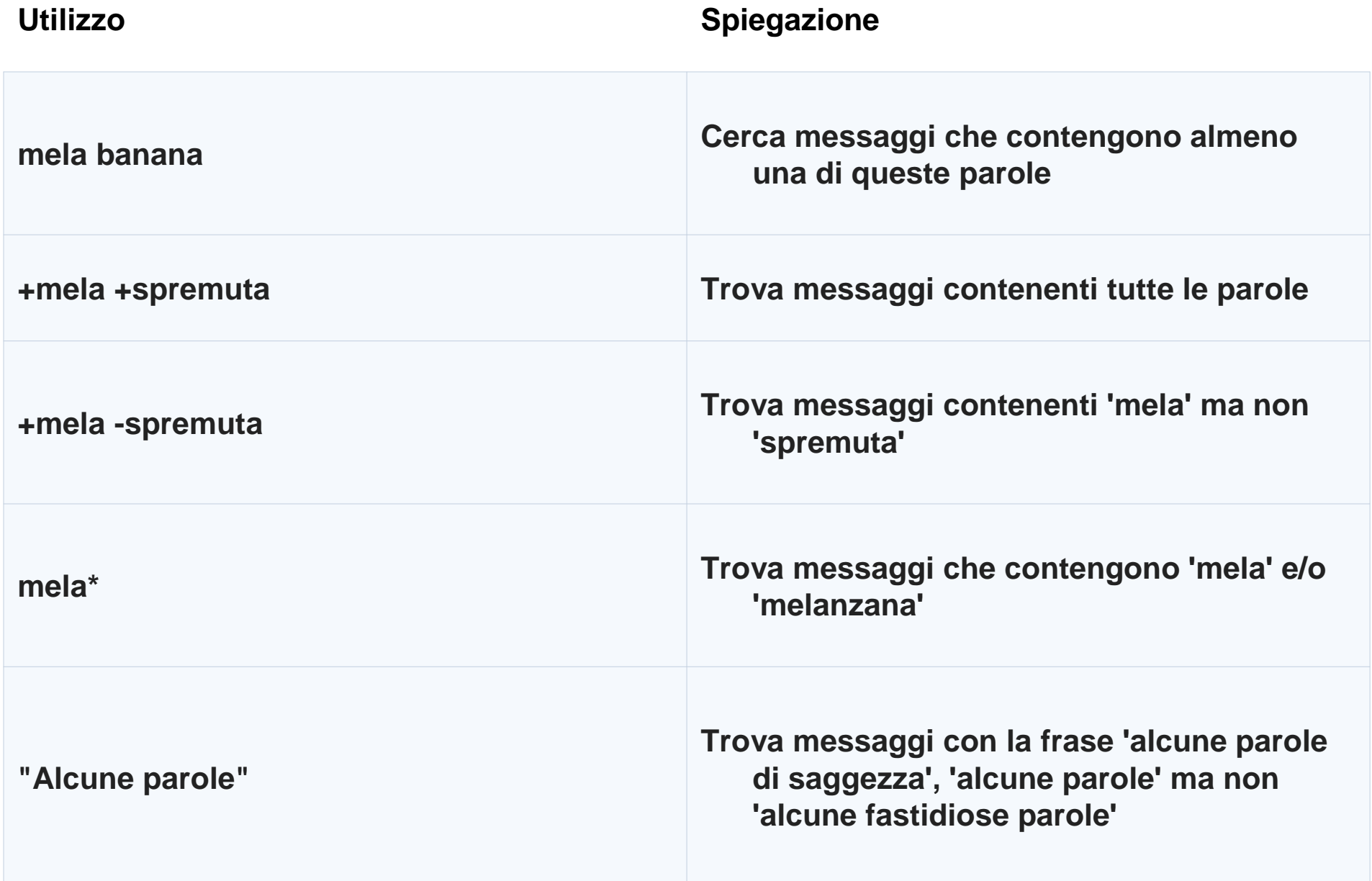